# **INTRODUCTION AUX SYSTEMES LINEAIRES** *Cours 10. Commande par Retour d'État*

## PRINCIPE DE LA COMMANDE PAR RETOUR D'ETAT LINEAIRE

Le principe de la commande en boucle fermé classique est montré sur la figure

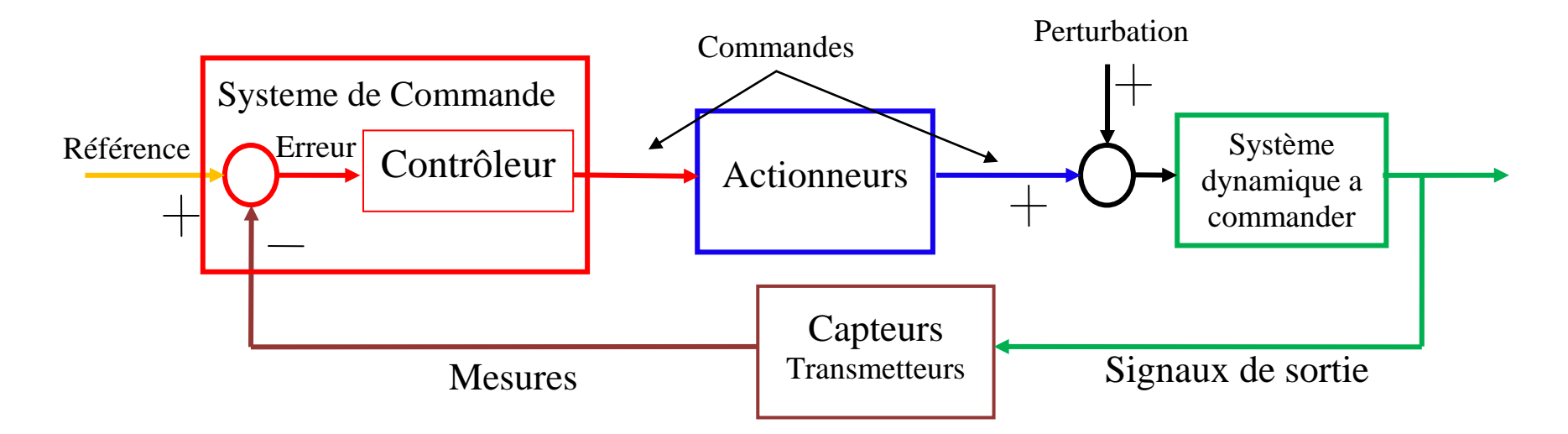

Ici les actions de la commandes sont déterminés par la mesure des sorties. Ceci peut être aussi appelé une commande para Retour de Sortie.

1

Le principe de base de la commande para retour d'état de son coté base l'action de commande sur la valeur des états et non des sorties.

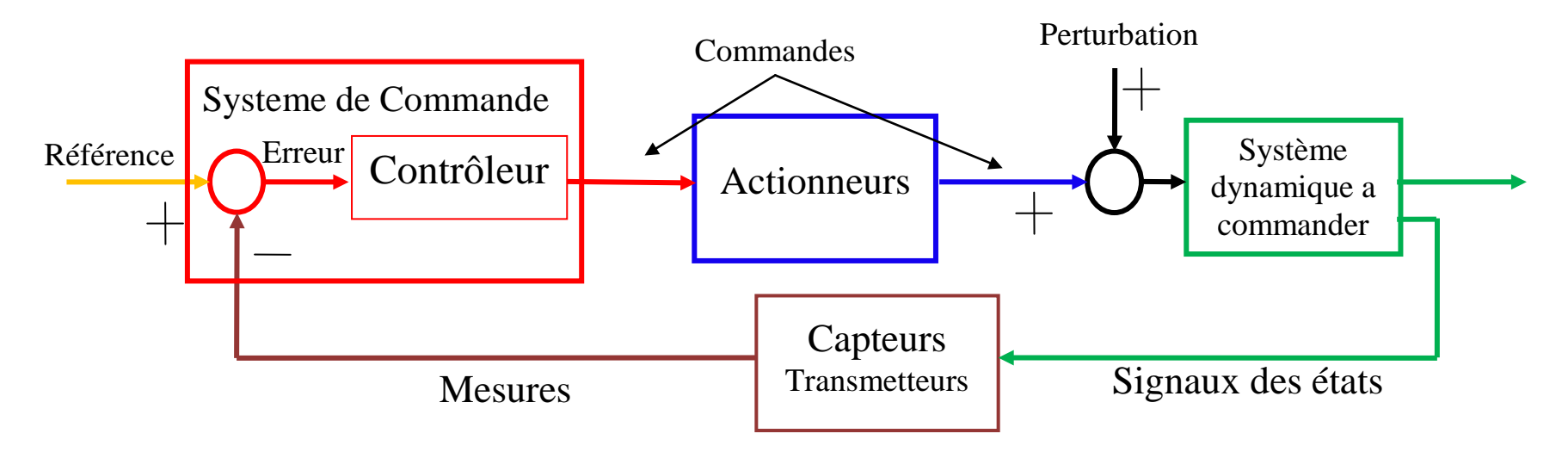

Ce schéma est simplifié, pour des effets théoriques, comme :

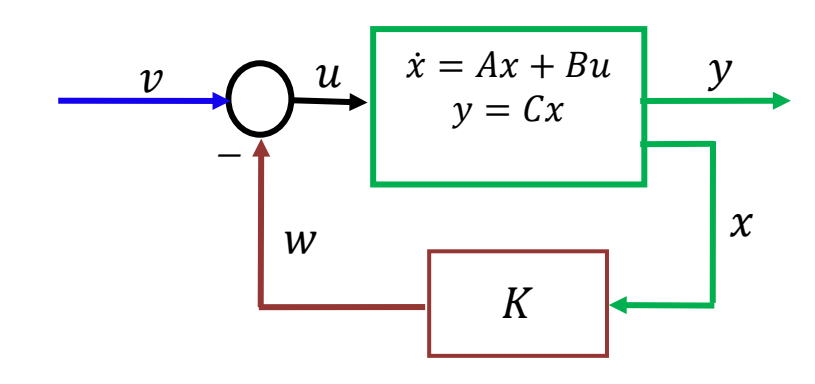

Ou K est une matrice ligne et  $\nu$  est une nouvelle entrée.

Le but est de déterminer une commande  $(K)$  telle que les pôles de la fonction de transfert du système bouclé soient convenablement placés dans le plan complexe pour satisfaire la stabilité et les spécifications d'amortissement, de rapidité...

Comme les pôles de la fonction de transfert sont les valeurs propres de la matrice d'état, l'introduction du retour d'état avec la matrice K revient à faire un asservissement pour modifier convenablement la matrice d'état du système.

Soit un système décrit par l'équation d'état :

$$
\begin{cases}\n\dot{x} = Ax(t) + Bu(t) \\
y(t) = Cx(t)\n\end{cases}
$$

Le retour d'état introduit une modification sur l'entrée du système:

$$
u(t) = v(t) - w(t) = v(t) - Kx(t)
$$

Les équations du système en boucle fermé sont :

$$
\dot{x} = Ax(t) + B[v(t) - Kx(t)] = [A - BK]x(t) + Bv(t)
$$

Par conséquent, la matrice d'état du système en boucle fermé vaut :  $A_{BF} = A - BK$ .

La dynamique du système bouclé est donc fixée par les valeurs propres de la matrice  $(A_{BF})$ 

Ces valeurs propres sont les racines de l'équation caractéristique  $\lambda_{A-BL(s)}$ , obtenues avec :  $|\lambda I - A_{\scriptscriptstyle{DE}}| = 0$ 

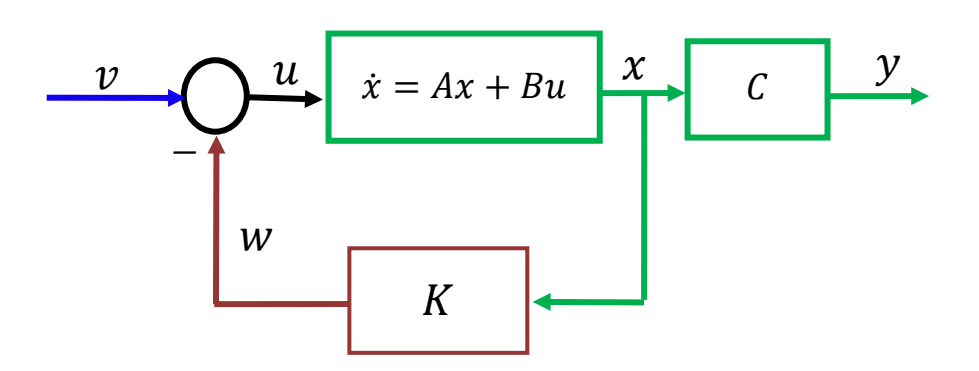

#### **La commande modale**

Appelé aussi Commande par Placement de Pôles. Elle est réalisable soit dans l'espace d'état, soit sous forme algébrique à partir des fonctions de transfert.

On appelle commande modale la commande qui consiste à déterminer une matrice de retour d'état K telle que les valeurs propres de la matrice  $(A_{BF})$  soient placées en des positions préfixées  $(\lambda_0, \lambda_1, \dots, \lambda_{n-1})$  (valeurs complexes). L'existence d'une solution dépend de la commandabilité du système et de l'accessibilité aux états du système.

### Calcul de la commande dans le cas général

Dans le cas général, le retour d'état peut modifier notablement la forme de la matrice d'état. Les étapes du calcul de la commande sont alors les suivantes :

- 1. Calcul de la matrice  $(A_{BF} = A BK)$
- 2. Calcul du polynôme caractéristique de  $(A_{BF})$ . Il vaut det( $sI A_{BF}$ ).
- 3. Résolution de l'équation polynomiale :

 $|sI - A_{RF}| = (s - \lambda_0)(s - \lambda_{01}) \dots (s - \lambda_{n-1})$ 

où  $(\lambda_0, \lambda_1, \dots, \lambda_{n-1})$  sont les pôles que l'on veut imposer.

Une autre solution consiste à effectuer un changement de base pour se ramener au cas d'une forme compagne pour la commande.

Remarques :

- Pour que la commande soit physiquement réalisable, les valeurs propres choisies doivent être réelles ou complexes conjuguées deux à deux (ce qui garantit une fonction de transfert à coefficients réels).
- La stabilité étant la première qualité à assurer pour la boucle fermée, les valeurs propres doivent être à partie réelle strictement négative.

Exemple :

Soit le système LTI défini par les matrices :

$$
A = \begin{bmatrix} 1 & 4 & -1 \\ 6 & -1 & 3 \\ 2 & 2 & -5 \end{bmatrix}; B = \begin{bmatrix} 2 \\ 3 \\ -1 \end{bmatrix}; C = \begin{bmatrix} 1 & 0 & 0 \end{bmatrix}
$$

On veut réaliser une commande par retour d'état pour obtenir un système en boucle fermé avec des pôles  $\lambda_1 = -1$ ,  $\lambda_2 = -1 - 2i$ ,  $\lambda_3 = -1 + 2i$ .

Ce qui est équivalent à obtenir un système avec pour équation caractéristique :  $Ec = (s + 1)(s + 1 + 2i)(s + 1 - 2i) = (s + 1)(s<sup>2</sup> + 2s + 5) = s<sup>3</sup> + 3s<sup>2</sup> + 7s + 5$ 

L'équation de placement de pôles s'écrit :

$$
|sI - A_{BF}| = \begin{vmatrix} s & 0 & 0 \\ 0 & s & 0 \\ 0 & 0 & s \end{vmatrix} - \begin{vmatrix} 1 & 4 & -1 \\ 6 & -1 & 3 \\ 2 & 2 & -5 \end{vmatrix} + \begin{vmatrix} 2 \\ 3 \\ -1 \end{vmatrix} [k_1 \ k_2 \ k_3] = s^3 + 3s^2 + 7s + 5
$$

$$
\begin{vmatrix} s-1+2k_1 & -4+2k_2 & 1+2k_3 \ -6+3k_1 & s+1+3k_2 & -3+3k_3 \ -2-k_1 & -2-k_2 & s+5-k_3 \ \end{vmatrix} = s^3 + 3s^2 + 7s + 5
$$

$$
s3 + (2k1 + 3k2 - k3 + 5)s2 + (25k1 + 21k2 + 10k3 - 29)s + (41k1 + 72k2 + 71k3 - 129) = s3 + 3s2 + 7s + 5
$$

Ce qui revient au système linéaire :

$$
\begin{bmatrix} 2 & 3 & -1 \ 25 & 21 & 10 \ 41 & 72 & 71 \end{bmatrix} \begin{bmatrix} k_1 \ k_2 \ k_3 \end{bmatrix} + \begin{bmatrix} 5 \ -29 \ -129 \end{bmatrix} = \begin{bmatrix} 3 \ 7 \ 5 \end{bmatrix}
$$

$$
\begin{bmatrix} k_1 \ k_2 \ k_3 \end{bmatrix} = \begin{bmatrix} 2 & 3 & -1 \ 25 & 21 & 10 \ 41 & 72 & 71 \end{bmatrix}^{-1} \begin{bmatrix} 3 \ 7 \ 5 \end{bmatrix} - \begin{bmatrix} 5 \ -29 \ -129 \end{bmatrix}
$$

$$
K = \begin{bmatrix} 1.4227 & -0.9416 & 2.0206 \end{bmatrix}
$$

#### INTRODUCTION AUX SYSTEMES LINEAIRES

Calcul de la commande dans le cas de représentation sous forme compagne pour la commande

Sous la forme compagne pour la commande, les matrices A et B ont des formes très particulières

$$
A = \begin{bmatrix} 0 & 1 & 0 & \cdots & 0 \\ 0 & 0 & 1 & & 0 \\ 0 & 0 & \ddots & \ddots & \vdots \\ \vdots & & & & \ddots & 1 \\ -a_n & -a_{n-1} & \cdots & \cdots & a_1 \end{bmatrix} \quad B = \begin{bmatrix} 0 \\ 0 \\ \vdots \\ 0 \\ 1 \end{bmatrix}
$$

$$
C = \begin{bmatrix} b_n & b_{n-1} & \cdots & b_1 \end{bmatrix}
$$

On cherche une matrice de retour d'état  $K = [k_1 \quad k_2 \quad \cdots \quad k_{n-1}]$ , telle que :

$$
A_{BF} = \begin{bmatrix} 0 & 1 & 0 & \cdots & 0 \\ 0 & 0 & 1 & & 0 \\ 0 & 0 & \ddots & \ddots & \vdots \\ \vdots & & & & \ddots & 1 \\ -a_n & -a_{n-1} & \cdots & \cdots & -a_1 \end{bmatrix} - \begin{bmatrix} 0 \\ 0 \\ \vdots \\ 0 \\ 1 \end{bmatrix} [k_1 \quad k_2 \quad \cdots \quad k_{n-1}]
$$

$$
A_{BF} = \begin{bmatrix} 0 & 1 & 0 & \cdots & 0 \\ 0 & 0 & 1 & & 0 \\ 0 & & 0 & \ddots & \ddots & \vdots \\ \vdots & & & \ddots & 1 \\ -a_n - k_1 & -a_{n-1} - k_2 & \cdots & \cdots & -a_1 - k_{n-1} \end{bmatrix}
$$

Ait comme valeurs propres  $(\lambda_0, \lambda_1, \dots, \lambda_{n-1})$ .

La contrainte modale impose le dénominateur de la fonction de transfert du système en boucle fermé :

$$
den\big(H_{BF}(s)\big) = (s-\lambda_0)(s-\lambda_1)...(s-\lambda_{n-1}) = s^n + a'_1s^{n-1} + ... + a'_{n-1}s + a'_n
$$

Le placement de pôles de modifie pas le type de représentation (elle reste une forme compagne pour la commande). Par conséquent, on obtient deux écritures différentes pour la matrice d'état du système en boucle fermée  $(A - BG)$ :

$$
A_{BF} = \begin{bmatrix} 0 & 1 & 0 & \cdots & 0 \\ 0 & 0 & 1 & & 0 \\ 0 & 0 & \ddots & \ddots & \vdots \\ \vdots & & & & \ddots & 1 \\ -a_n - k_1 & -a_{n-1} - k_2 & \cdots & \cdots & -a_1 - k_{n-1} \end{bmatrix} = \begin{bmatrix} 0 & 1 & 0 & \cdots & 0 \\ 0 & 0 & 1 & & 0 \\ \vdots & & & & \ddots & \vdots \\ -a'_n & -a'_{n-1} & \cdots & \cdots & -a'_1 \end{bmatrix}
$$

d'où le système de  $n$  équations à  $n$  inconnues suivant :

$$
\begin{cases} a_n + k_1 = a'_n \\ a_{n-1} + k_2 = a'_{n-1} \\ a_1 + k_{n-1} = a'_1 \end{cases}
$$

Ce qui permet de déduire très simplement le retour d'état  $G = [k_1 \quad k_2 \quad \cdots \quad k_{n-1}]$ 

Exemple :

Pour le même système précédent, la fonction de transfert est :

$$
G(s) = \frac{2s^2 + 25s + 41}{s^3 + 5s^2 - 29s - 129}
$$

La forme compagne pour la commande s'écrit :

$$
A_C = \begin{bmatrix} 0 & 1 & 0 \\ 0 & 0 & 1 \\ 129 & 29 & -5 \end{bmatrix}; B_C = \begin{bmatrix} 0 \\ 0 \\ 1 \end{bmatrix}; C_C = \begin{bmatrix} 41 & 25 & 2 \end{bmatrix}
$$

On veut réaliser une commande par retour d'état pour obtenir un système en boucle fermé avec des pôles  $\lambda_1 = -1$ ,  $\lambda_2 = -1 - 2i$ ,  $\lambda_3 = -1 + 2i$ ; ce qui est équivalent à obtenir un système avec pour équation caractéristique :

$$
Ec = (s + 1)(s + 1 + 2i)(s + 1 - 2i) = (s + 1)(s2 + 2s + 5) = s3 + 3s2 + 7s + 5
$$
  
\n
$$
A_{BF} = \begin{bmatrix} 0 & 1 & 0 \\ 0 & 0 & 1 \\ 129 - k_1 & 29 - k_2 & -5 - k_3 \end{bmatrix} = \begin{bmatrix} 0 & 1 & 0 \\ 0 & 0 & 1 \\ -5 & -7 & -3 \end{bmatrix}
$$
  
\n
$$
K = [134 \quad 36 \quad -2]
$$

#### Calcul de la commande avec l'équation d'Ackermann

Il est possible aussi de déterminer les valeurs de la commande para retour d'état avec une équation matricielle dénommé équation d'Ackermann.

Pour une commande :  $u = -Kx$ Et une équation caractéristique désire pour le système commandé de la forme :  $q(\lambda) = \lambda^n + \alpha_{n-1} \lambda^{n-1} + \cdots + \alpha_0$ 

La matrice des gains de la commande peut être calculé :

 $K = [0 \ 0 \ 0 \ \cdots \ 1] C_c^{-1} q(A)$ 

Ou  $\mathcal C$  est la matrice de commandabilité du système, et

$$
q(A) = A^{n} + \alpha_{n-1}A^{n-1} + \cdots + \alpha_{1}A + \alpha_{0}I
$$

Noter que la présence de l'inverse de la matrice de commandabilité nécessite la commandabilité du système.

Exemple : Pour le système de second ordre :

$$
G(s) = \frac{Y(s)}{U(s)} = \frac{1}{s^2}
$$

On désire obtenir par placement de pôles un système des pôles en boucle fermé sur :  $\lambda = -1 \pm i$ , c'est-à-dire que le système ait comme équation caractéristique :

$$
q(\lambda) = \lambda^2 + 2\lambda + 2
$$

Une représentation d'état du système peut s'obtenir avec les états :  $x_1 = y$ ;  $x_2 = \dot{y}$ , avec les quels on obtient le matrices de la représentation d'état :

$$
A = \begin{bmatrix} 0 & 1 \\ 0 & 0 \end{bmatrix}; B = \begin{bmatrix} 0 \\ 1 \end{bmatrix}; C = \begin{bmatrix} 1 & 0 \end{bmatrix}
$$
  
La matrice de contrôlabilité est :  

$$
C = [B \ AB] = \begin{bmatrix} 0 & 1 \end{bmatrix}
$$

$$
C = [B AB] = \begin{bmatrix} 0 & 1 \\ 1 & 0 \end{bmatrix}
$$
  
\n
$$
C^{-1} = \frac{1}{-1} \begin{bmatrix} 0 & -1 \\ -1 & 0 \end{bmatrix} = \begin{bmatrix} 0 & 1 \\ 1 & 0 \end{bmatrix}
$$
  
\n
$$
q(A) = \begin{bmatrix} 0 & 1 \\ 0 & 0 \end{bmatrix}^2 + 2 \begin{bmatrix} 0 & 1 \\ 0 & 0 \end{bmatrix} + 2 \begin{bmatrix} 1 & 0 \\ 0 & 1 \end{bmatrix} = \begin{bmatrix} 2 & 2 \\ 0 & 2 \end{bmatrix}
$$

La matrice de commande peut s'obtenir donc avec l'équation de Ackermann :

$$
K = [0 \t1]C_c^{-1}q(A) = [0 \t1] \begin{bmatrix} 0 & 1 \\ 1 & 0 \end{bmatrix} \begin{bmatrix} 2 & 2 \\ 0 & 2 \end{bmatrix} = [0 \t1] \begin{bmatrix} 0 & 2 \\ 2 & 2 \end{bmatrix} = [2 \t2]
$$

#### **Asservissement des sorties sur une valeur constante non nulle**

#### Insertion d'un précompensateur

Dans le cas étudié précédemment le système ne subit aucune perturbation extérieure, la commande étudiée permet simplement d'amener le système à un nouveau point d'équilibre, qui n'est pas forcément le point voulu. On observe donc que le placement de pôles permet de satisfaire simplement les contraintes dynamiques imposées au système.

Sin on désire imposer une valeur de sortie on doit traiter séparément les contraintes statiques. Dans ce cas l'objectif est d'obtenir :  $\lim_{t\to\infty} y(t) = y_c$  ou  $y_c$  est la valeur de la consigne sur la sortie (valeur désiré), qui est supposée constante dans notre cas (Echelon).

On a besoin de déterminer l'entrée  $\nu$  nécessaire pour obtenir la sortie désiré  $y_c$ .

Soit un système en boucle fermé décrit par l'équation d'état :

$$
\begin{cases}\n\dot{x} = \left[ A - \hat{B}K \right] x(t) + Bv(t) \\
y(t) = Cx(t)\n\end{cases}
$$

Les équations d'état et de sortie en régime statique s'écrivent :

$$
\begin{cases}\n0 = [A - BK]x + Bv \\
y = y_c = Cx\n\end{cases}
$$

De la première équation on peu obtenir une relation pour  $x$ :

$$
x = -[A - BK]^{-1}Bv
$$

On substitue sa valeur dans la deuxième équation et on obtient :  $y_c = C(-[A - BK]^{-1}B)v$ 

L'entrée à appliquer au système est donc :

$$
v(t) = [C(-[A - BK]^{-1}B)]^{-1}y_c = Ny_c
$$

La figure illustre donc la structure du système avec la correction statique ajouté.

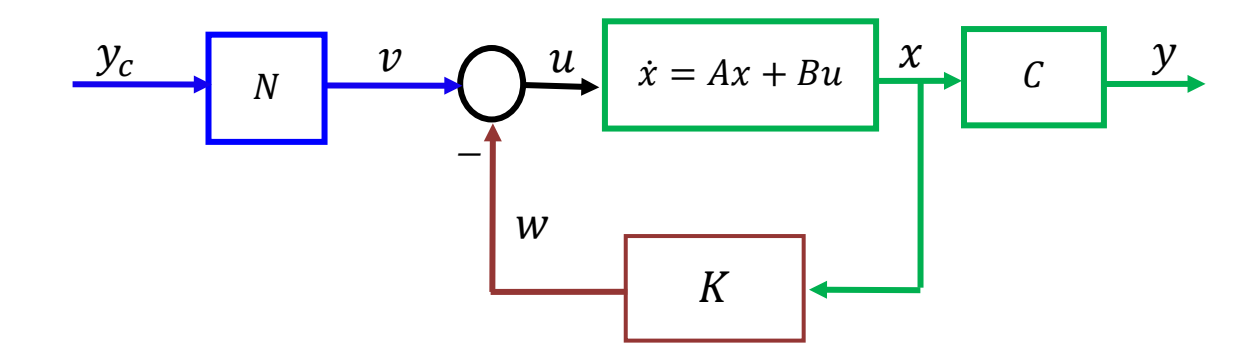

#### Commande intégrale

La commande intégrale est généralement utilisée dans le cas où des perturbations affectent l'évolution du système ; elle permet en effet de limiter l'influence de ces perturbations sur la sortie. Il est possible de mettre en œuvre une correction via un correcteur intégral pour annuler l'erreur statique en réponse à un échelon, similaire à la commande analogique classique. Pour ce faire on modifie le schéma de commande tel qu'il est présenté sur la figure.

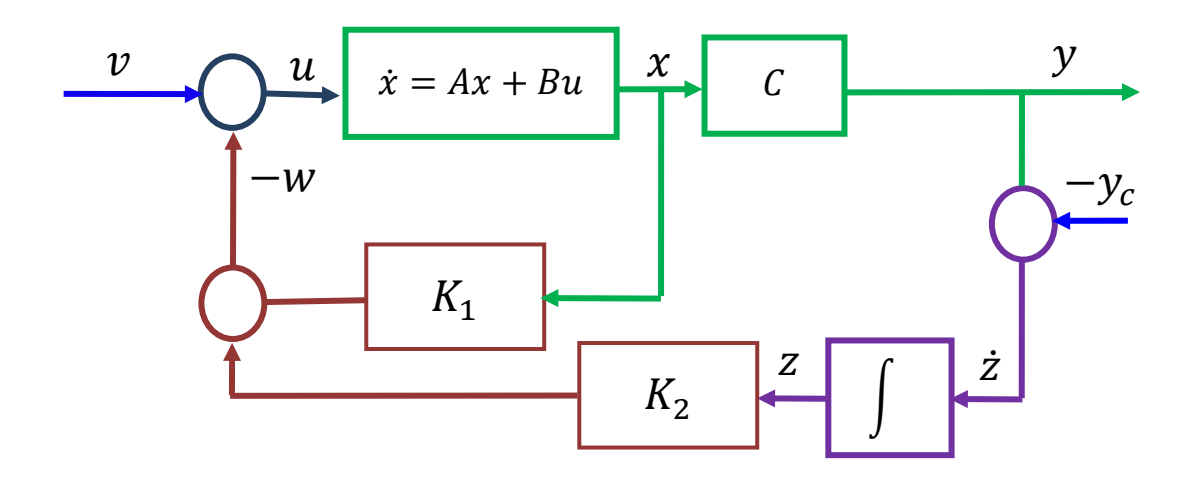

Dans ce cas l'objectif est d'obtenir :  $\lim_{t\to\infty} y(t) = y_c$  ou  $y_c$  est la valeur de la consigne sur la sortie (valeur désiré, qui est supposée constante dans notre cas), et  $\nu$  est se comporte comme une perturbation.

On note  $\dot{z} = y - y_c$ . On veut donc  $\dot{z} = 0$  en régime statique, c'est-à-dire quand quand  $t = +\infty$ .

Considérons l'état augmenté  $\begin{bmatrix} x \\ z \end{bmatrix}$ . Les équations d'état du système augmenté s'écrivent :  $\begin{cases} \begin{bmatrix} \dot{x} \\ \dot{z} \end{bmatrix} = \begin{bmatrix} A & 0 \\ C & 0 \end{bmatrix} \begin{bmatrix} x \\ z \end{bmatrix} + \begin{bmatrix} B \\ 0 \end{bmatrix} u + \begin{bmatrix} 0 \\ -1 \end{bmatrix} y_c = \begin{bmatrix} A & 0 \\ C & 0 \end{bmatrix} \begin{bmatrix} x \\ z \end{bmatrix} + \begin{bmatrix} B & 0 \\ 0 & -1 \end{bmatrix} \begin{bmatrix} u \\ y_c \end{bmatrix} \\ y = \begin{bmatrix} C & 0 \end{bmatrix} \begin{bmatrix} x \\ z \end{bmatrix} \end{cases}$ 

Ces équations en régime statique :

$$
\begin{cases}\n0 = \begin{bmatrix} A & 0 \\ C & 0 \end{bmatrix} \begin{bmatrix} x_s \\ z_s \end{bmatrix} + \begin{bmatrix} B & 0 \\ 0 & -1 \end{bmatrix} \begin{bmatrix} u \\ y_c \end{bmatrix} \\
y_s = \begin{bmatrix} C & 0 \end{bmatrix} \begin{bmatrix} x_s \\ z_s \end{bmatrix}\n\end{cases}
$$

On cherche une commande  $u = -[K_1 \quad K_2] \begin{bmatrix} x \\ z \end{bmatrix}$  qui annule l'erreur statique. Le système en boucle fermé et en régime statique devient :

 $\begin{cases}\n0 = \begin{bmatrix} A & 0 \\ C & 0 \end{bmatrix} \begin{bmatrix} x_s \\ z_s \end{bmatrix} - \begin{bmatrix} B \\ 0 \end{bmatrix} \begin{bmatrix} K_1 & K_2 \end{bmatrix} \begin{bmatrix} x_s \\ z_s \end{bmatrix} + \begin{bmatrix} B & 0 \\ 0 & -1 \end{bmatrix} \begin{bmatrix} v \\ y_c \end{bmatrix} = \begin{bmatrix} A - BK_1 & -BK_2 \\ C & 0 \end{bmatrix} \begin{bmatrix} x_s \\ z_s \end{bmatrix} + \begin{bmatrix} B & 0 \\ 0 & -1 \end{bmatrix} \begin{bmatrix} v \\ y_c \end{b$ 

Pour que le système augmenté tende vers un état d'équilibre, il faut et il suffit que la matrice de commande  $A_{BF} = \begin{bmatrix} A - BK_1 & -BK_2 \\ C & 0 \end{bmatrix}$  soit stable. Raisonnement valide pour toute entrée  $v$ .

Remarque : Dans la pratique, la commande intégrale nécessite de déterminer le retour  $K_2$  sur l'état ajouté ce qui revient à placer un pôle supplémentaire du système en boucle fermé. Ce pôle est choisi de telle sorte qu'il n'affecte pas la dynamique du système principal, c'est-à-dire que le sous-système relatif à la commande intégrale devra converger beaucoup plus rapidement que le système principal.

Exemple :

Soit le système LTI défini par les matrices :

$$
A = \begin{bmatrix} 1 & 4 & -1 \\ 6 & -1 & 3 \\ 2 & 2 & -5 \end{bmatrix}; B = \begin{bmatrix} 2 \\ 3 \\ -1 \end{bmatrix}; C = \begin{bmatrix} 1 & 0 & 0 \end{bmatrix}
$$

On veut réaliser une commande par retour d'état pour obtenir un système en boucle fermé avec des pôles  $\lambda_1 = -1$ ,  $\lambda_2 = -1 - 2i$ ,  $\lambda_3 = -1 + 2i$ . La matrice de commande est :

$$
A_{BF} = \begin{bmatrix} A - BK_1 & -BK_2 \\ C & 0 \end{bmatrix} = \begin{bmatrix} 1 & 4 & -1 \\ 6 & -1 & 3 \\ 2 & 2 & -5 \end{bmatrix} - \begin{bmatrix} 2 \\ 3 \\ -1 \end{bmatrix} [k_{11} & k_{12} & k_{13}] & -\begin{bmatrix} 2 \\ 3 \\ -1 \end{bmatrix} k_2 \begin{bmatrix} k_{11} & k_{12} & k_{13} \end{bmatrix}
$$

$$
A_{BF} = \begin{bmatrix} 1 - 2k_{11} & 4 - 2k_{12} & -1 - 2k_{13} & -2k_2 \\ 6 - 3k_{11} & -1 - 3k_{12} & 3 - 3k_{13} & -3k_2 \\ 2 + k_{11} & 2 + k_{12} & -5 + k_{13} & k_2 \\ 1 & 0 & 0 & 0 \end{bmatrix}
$$

Pour que cette matrice soit stable il suffit de choisir les  $K_{ij}$  tel que les valeurs propres de la matrice soient négatives ou a partie réelle négative :

$$
|sI - A_{BF}| = (s + 1)(s + 1 + 2i)(s + 1 - 2i)(s - \lambda_4) = (s^3 + 3s^2 + 7s + 5)(s - \lambda_4)
$$
  

$$
|sI - A_{BF}| = s^4 + (3 - \lambda_4)s^3 + (7 - 3\lambda_4)s^2 + (5 - 7\lambda_4)s + 5\lambda_4
$$

Si on choisi  $\lambda_4 = -4$  par exemple :  $|sI - A_{RF}| = s^4 + 7s^3 + 19s^2 + 33s + 20$ 

Avec :

$$
|sI - A_{BF}| = \begin{vmatrix} s - 1 + 2k_{11} & -4 + 2k_{12} & 1 + 2k_{13} & 2k_2 \\ -6 + 3k_{11} & s + 1 + 3k_{12} & -3 + 3k_{13} & +3k_2 \\ -2 - k_{11} & -2 - k_{12} & s + 5 - k_{13} & -k_2 \\ -1 & 0 & 0 & s \end{vmatrix}
$$

 $K_1 = [1.2084 \; 0.2479 \; 1.1607]$ ;  $K_2 = 1.4878$  (Obtenue avec fonction *Acker* de Matlab)

#### **Commande partielle**

Considérons un système qui est partiellement commandable donc le  $rang(A) = r_A < n$ . Dans ce cas  $r_A$  désigne le degré de commandabilité du système, c'est-à-dire le nombre d'états commandables. Pour le système :

$$
\dot{x} = Ax + Bu
$$

On choisit comme vecteur d'état  $x$  un vecteur propre du système. Il est ainsi possible de scinder ce vecteur en deux : la partie commandable  $(r_A$  variables d'état :  $x_1$ ) et la partie non commandable  $((n - r_4)$  variables d'état :  $x_2$ ). L'équation d'évolution d'état est de la forme :

$$
\begin{bmatrix} \dot{x}_1 \\ \dot{x}_2 \end{bmatrix} = \begin{bmatrix} A_{11} & A_{12} \\ 0 & A_{22} \end{bmatrix} \begin{bmatrix} x_1 \\ x_2 \end{bmatrix} + \begin{bmatrix} B_1 \\ 0 \end{bmatrix} u
$$

Les valeurs propres de A (modes du système) sont les valeurs propres de  $A_{11}$  et les valeurs propres de  $A_{22}$ .

$$
|sI - A| = |sI - A11| \times |sI - A22|
$$

La commande modale s'écrit

$$
u(t) = v(t) - Kx(t) = v - [K_1 \quad K_2] \begin{bmatrix} x_1 \\ x_2 \end{bmatrix}
$$

L'équation du système en boucle fermé est :

$$
\dot{x} = \begin{bmatrix} A_{11} - B_1 K_1 & A_{12} - B_1 K_2 \\ 0 & A_{22} \end{bmatrix} \begin{bmatrix} x_1 \\ x_2 \end{bmatrix} + \begin{bmatrix} B \\ 0 \end{bmatrix} v
$$

Remarques :

• La commande n'a aucun effet sur l'évolution de la partie non commandable, en effet :

$$
\dot{x_2} = A_{22} x_2
$$

Pour un système a une partie non commandable, les seuls modes modifiables sont ceux de la partie commandable  $(A_{11})$ .

• La partie  $K_2$  de la matrice K est déterminée autrement. D'autres critères peuvent être pris en compte, comme par exemple, le fait de rendre la sortie indépendante de la partie non commandable  $x_2$ .

#### **Exercices :**

Pour les systèmes suivants déterminer une commande para retour d'état pour stabiliser les systèmes, une commande directe pour annuler l'erreur de sortie et une commande intégrale.

$$
\begin{array}{ccc} A = \begin{bmatrix} 0 & 1 \\ 2 & -3 \end{bmatrix} & B = \begin{bmatrix} 0 \\ 1 \end{bmatrix}, & 2, A = \begin{bmatrix} 0 & 1 & 0 \\ 0 & 0 & 1 \\ 2 & -7 & 4 \end{bmatrix} & B = \begin{bmatrix} 0 \\ 0 \\ 1 \end{bmatrix}, \\ C = \begin{bmatrix} 0 & 1 & 2 \end{bmatrix} & \end{array}
$$